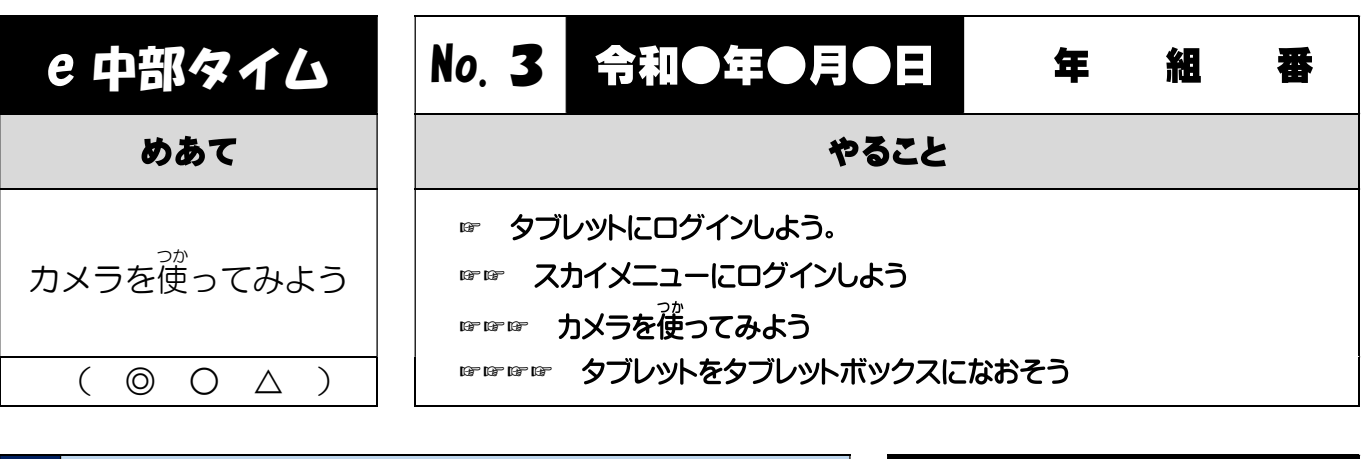

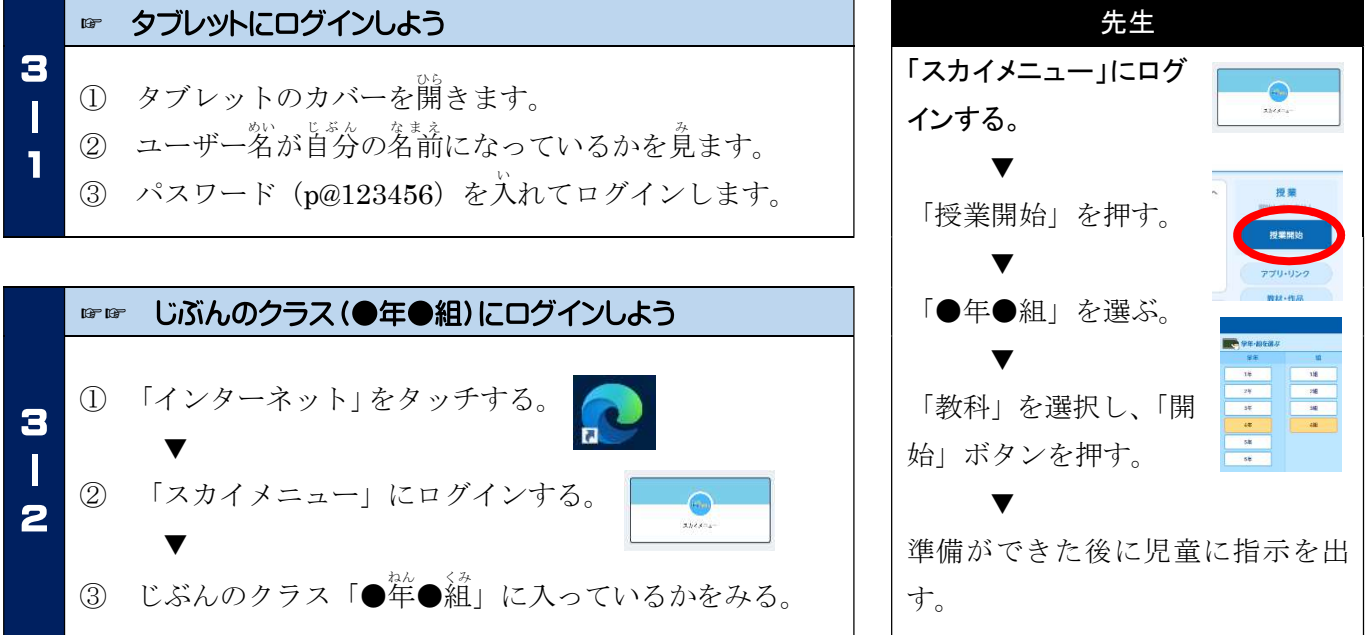

## ☞☞☞ カメラを使ってみよう

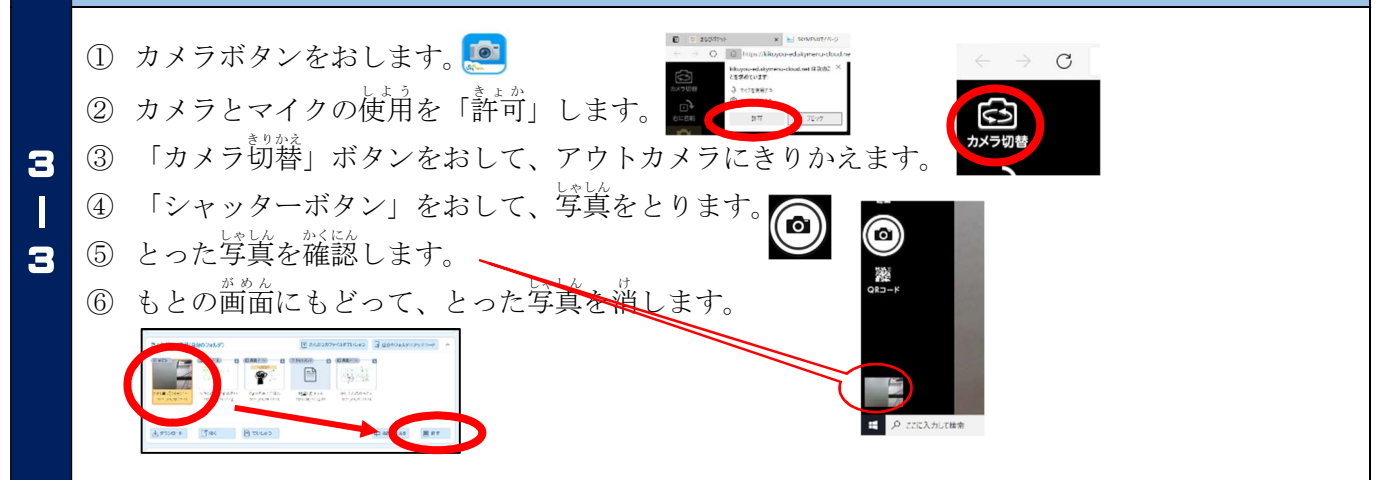

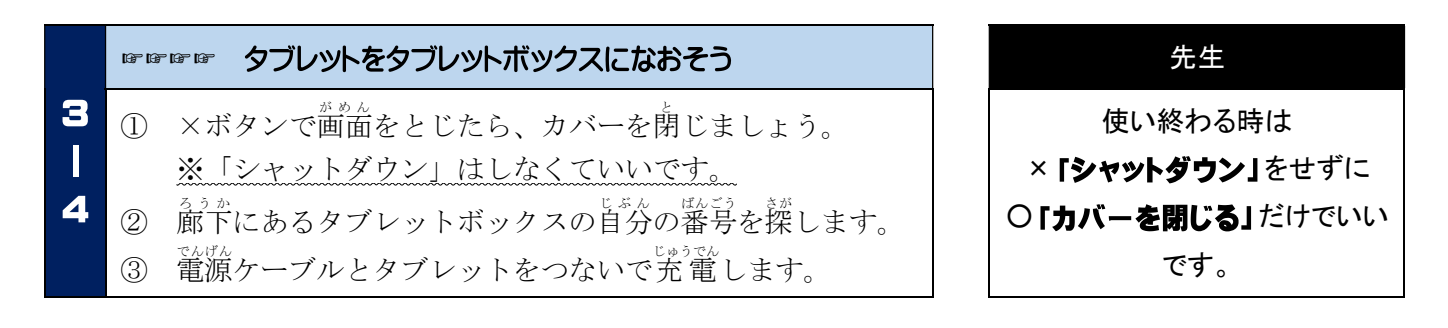